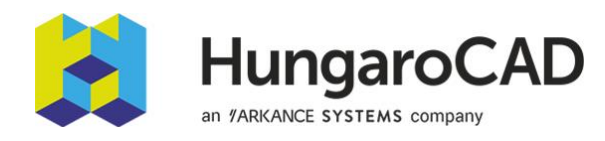

## AutoCAD Raster Design tanfolyami tematika

A szoftver AutoCAD platformra épül, így annak funkcionalitásait tartalmazza. Ezért alapvető AutoCAD ismeret szükséges a képzéshez.

## 1. nap

- 1. Iparági, szabványos képformátumok, raszterképekről általában
- 2. Raszterképek precíz integrálása
	- 2.1. Kép beillesztése, világ fájl
	- 2.2. Korrelációs műveletek
		- Áthelyezés
		- Léptékezés
		- Egymáshoz illesztés
		- Transzformáció
	- 2.3. Képmentések, georeferencia-adatok
	- 2.4. Képkezelések DWG-fájlok és -képek kezelése Több kép egyidejű használata
- 3. Raszteres rajzok és képek tisztítása, javítása, konvertálás
	- 3.1. Képtisztítási eszközök
	- 3.2. Képek feljavítása és konvertálása
		- Hisztogram Elmosás Bitonális szűrők Színmélység, pixel sűrűség módosítás Palettakezelő
- 4. REM funkciók és a raszter-vektor konvertálás

4.1. Raszterelemek közvetlen szerkesztése és módosítása, szabványos AutoCAD parancsok használata raszteres régiókon és primitíveken

- 4.2. Képmaszkolás
- 4.3. Egyesítés
- 4.4. Raszteradatok vektorossá konvertálása
	- Primitívenkénti vonalkövetés

Vonallánc és szintvonal -dwg- objektumok létrehozása - beállítási lehetőségek, vonalkövetés folyamata Optikai karakterfelismerés - raszterképeken található kézzel és géppel írott szövegek